Министерство науки и высшего образования Российской Федерации

Федеральное государственное бюджетное образовательное учреждение высшего образования «Комсомольский-на-Амуре государственный университет»

Кафедра «Кораблестроение»

УТВЕРЖДАЮ Первый проректор И.В. Макурин  $\mathcal{Q}/$ 2018 г.

### РАБОЧАЯ ПРОГРАММА

#### дисциплины «Прочность и вибрация судов различных типов»

основной профессиональной образовательной программы подготовки бакалавров по направлению 26.03.02 «Кораблестроение, океанотехника и системотехника объектов морской инфраструктуры» направленность (профиль) - Кораблестроение

Форма обучения Технология обучения

Заочная Традиционная

Комсомольск-на-Амуре 2018

Автор рабочей программы доцент каф. «Кораблестроение», канд. физ.-мат. наук

<u> И.Н. Журбина</u>  $\frac{1}{20/7}$  r.  $0.3$ 

СОГЛАСОВАНО

Директор библиотеки

Заведующий кафедрой «Кораблестроение»

е Декан факультета заочного<br>и дистанционного обучения

Начальник учебно-методического управления

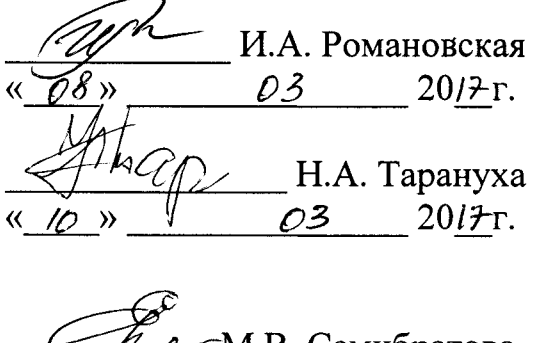

 $\overline{\rho}$   $\overline{\rho}$   $\overline{\$ 

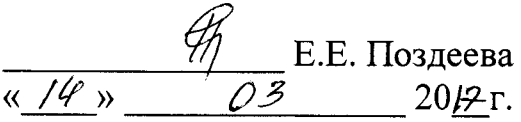

# **Введение**

Рабочая программа дисциплины «Прочность и вибрация судов различных типов» составлена в соответствии с требованиями федерального государственного образовательного стандарта, утвержденного приказом Министерства образования и науки Российской Федерации от 03.09.2015 № 960, и основной профессиональной образовательной программы подготовки бакалавров по направлению 26.03.02 «Кораблестроение, океанотехника и системотехника объектов морской инфраструктуры».

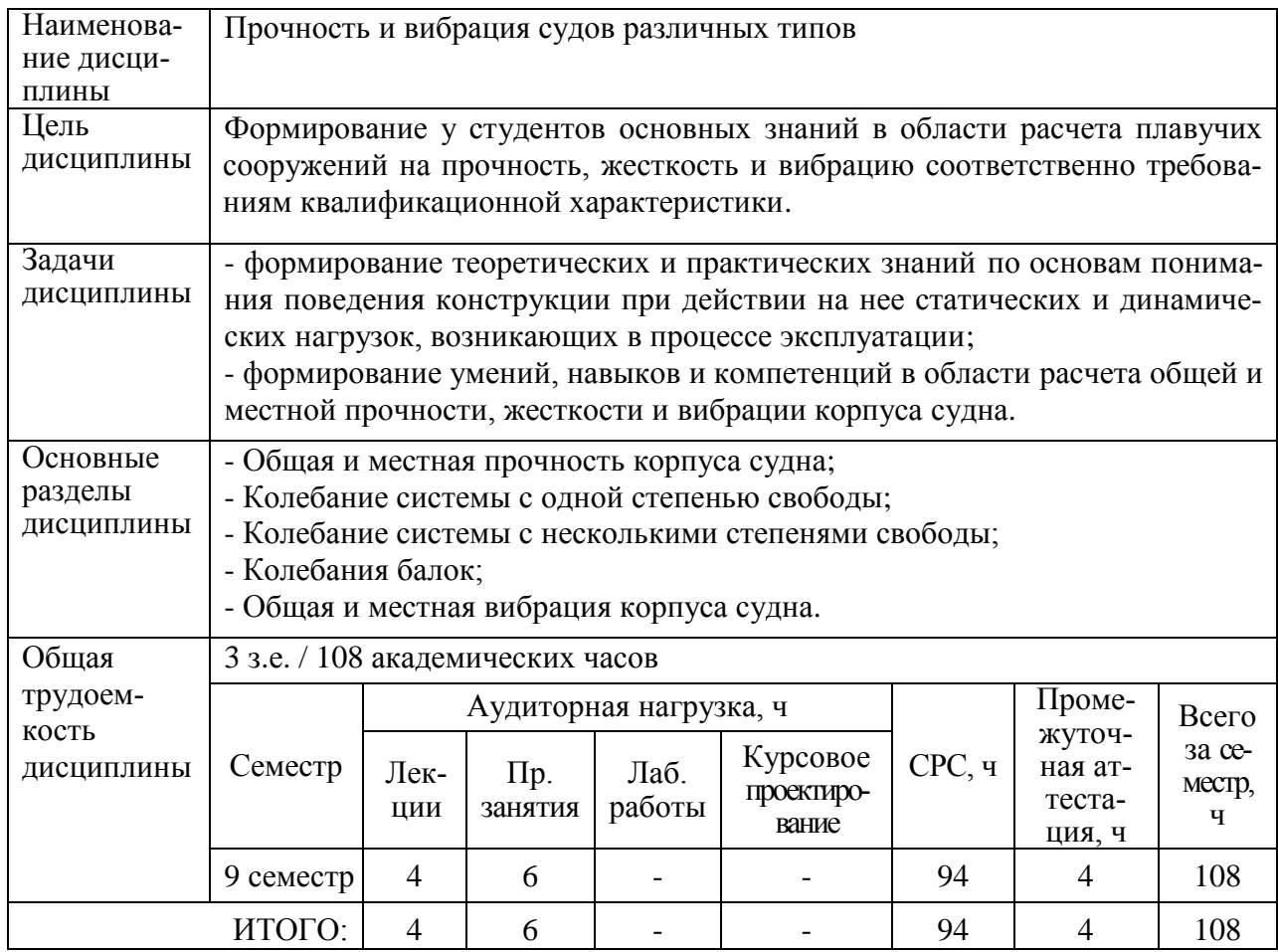

#### **1 Аннотация дисциплины**

# **2 Перечень планируемых результатов обучения по дисциплине (модулю), соотнесенных с планируемыми результатами образовательной программы**

Дисциплина **«**Прочность и вибрация судов различных типов**»** нацелена на формирование компетенций, знаний, умений и навыков, указанных в таблице 1.

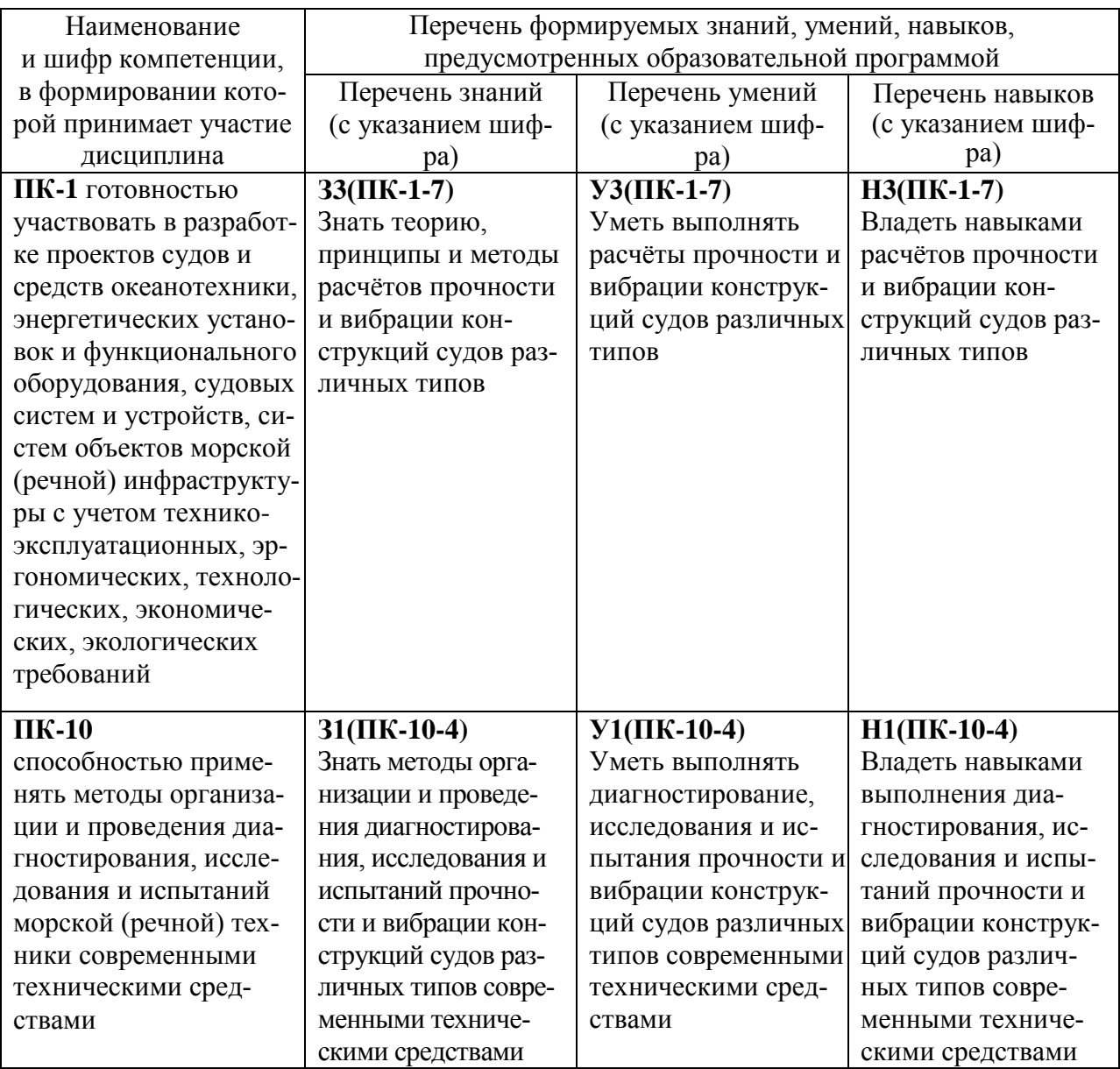

Таблица 1 – Компетенции, знания, умения, навыки

## **3 Место дисциплины (модуля) в структуре образовательной программы**

Дисциплина **«**Прочность и вибрация судов различных типов**»** изучается на 5 курсе в 9 семестре.

Дисциплина является обязательной, входит в состав блока Б1 «Дисциплины (модули)» и относится к вариативной части.

Для освоения дисциплины необходимы знания, умения, навыки, сформированные на предыдущих этапах освоения компетенции ПК-1 «Готовностью участвовать в разработке проектов судов и средств океанотехники, энергетических установок и функционального оборудования, судовых систем и устройств, систем объектов морской (речной) инфраструктуры с учетом технико-эксплуатационных, эргономических, технологических, экономических, экологических требований» и компетенции ПК-10 «Способностью применять методы организации и проведения диагностирования, исследования и испытаний морской (речной) техники современными техническими средствами».

Формирование ПК-1 осуществляется в рамках семи последовательных этапов:

**1 этап - код этапа: ПК-1-1** Объекты морской техники;

**2 этап - код этапа: ПК-1-2** Учебная практика (практика по получению первичных профессиональных умений и навыков, в том числе первичных умений и навыков научно исследовательской деятельности);

**3 этап - код этапа: ПК-1-3** Детали машин и основы конструирования; Гидромеханика; Экология // Экологическая безопасность;

**4 этап - код этапа: ПК-1-4** Конструкция корпуса судов (кораблей);

**5 этап - код этапа: ПК-1-5** Теория корабля; Технология создания морской техники; Корабельные (судовые) системы; Конструкции корветов и подводных лодок // Конструкция кораблей различных типов;

**6 этап - код этапа: ПК-1-6** Теория корабля; Технология создания морской техники; Устройство корветов и подводных лодок// Специальные системы и устройства судна; Производственная практика (по получению профессиональных умений и опыта профессиональной деятельности);

**7 этап - код этапа: ПК-1-7** Корабельные (судовые) устройства; Энергетические комплексы морской техники; Прочность и вибрация судов различных типов; Особенности эксплуатации океанотехники // Морская инфраструктура.

Формирование ПК-10 осуществляется в рамках четырех последовательных этапов:

**1 этап - код этапа: ПК-10-1** Основы научных исследований // Основы экспериментальных исследований; Производственная практика (научноисследовательская работа);

**2 этап - код этапа: ПК-10-2** Технология создания морской техники;

**3 этап - код этапа: ПК-10-3** Технология создания морской техники; Производственная практика (по получению профессиональных умений и опыта профессиональной деятельности);

**4 этап - код этапа: ПК-10-4** Прочность и вибрация судов различных типов; Диагностика, испытания и оценка качества морской техники.

Результаты освоения дисциплины «Прочность и вибрация судов различных типов» используются при прохождении государственной итоговой аттестации, а также при прохождении производственной практики (преддипломная практика).

Входной контроль не проводится.

# **4 Объем дисциплины (модуля) в зачетных единицах с указанием количества академических часов, выделенных на контактную работу обучающихся с преподавателем (по видам учебных занятий) и на самостоятельную работу обучающихся**

Общая трудоемкость (объем) дисциплины составляет 3 зачетных единиц, 108 академических часов.

Распределение объема дисциплины (модуля) по видам учебных занятий представлено в таблице 2.

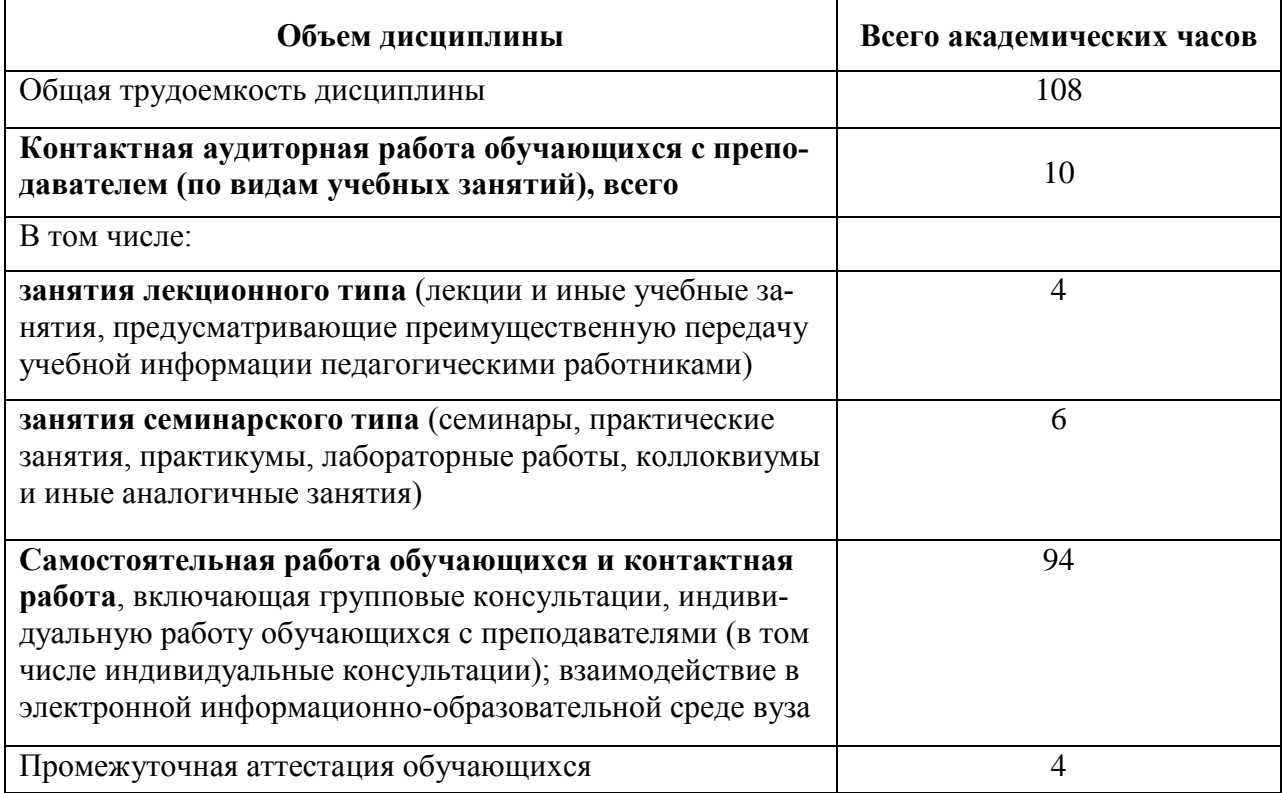

Таблица 2 – Объем дисциплины (модуля) по видам учебных занятий

# **5 Содержание дисциплины (модуля), структурированное по темам (разделам) с указанием отведенного на них количества академических часов и видов учебных занятий**

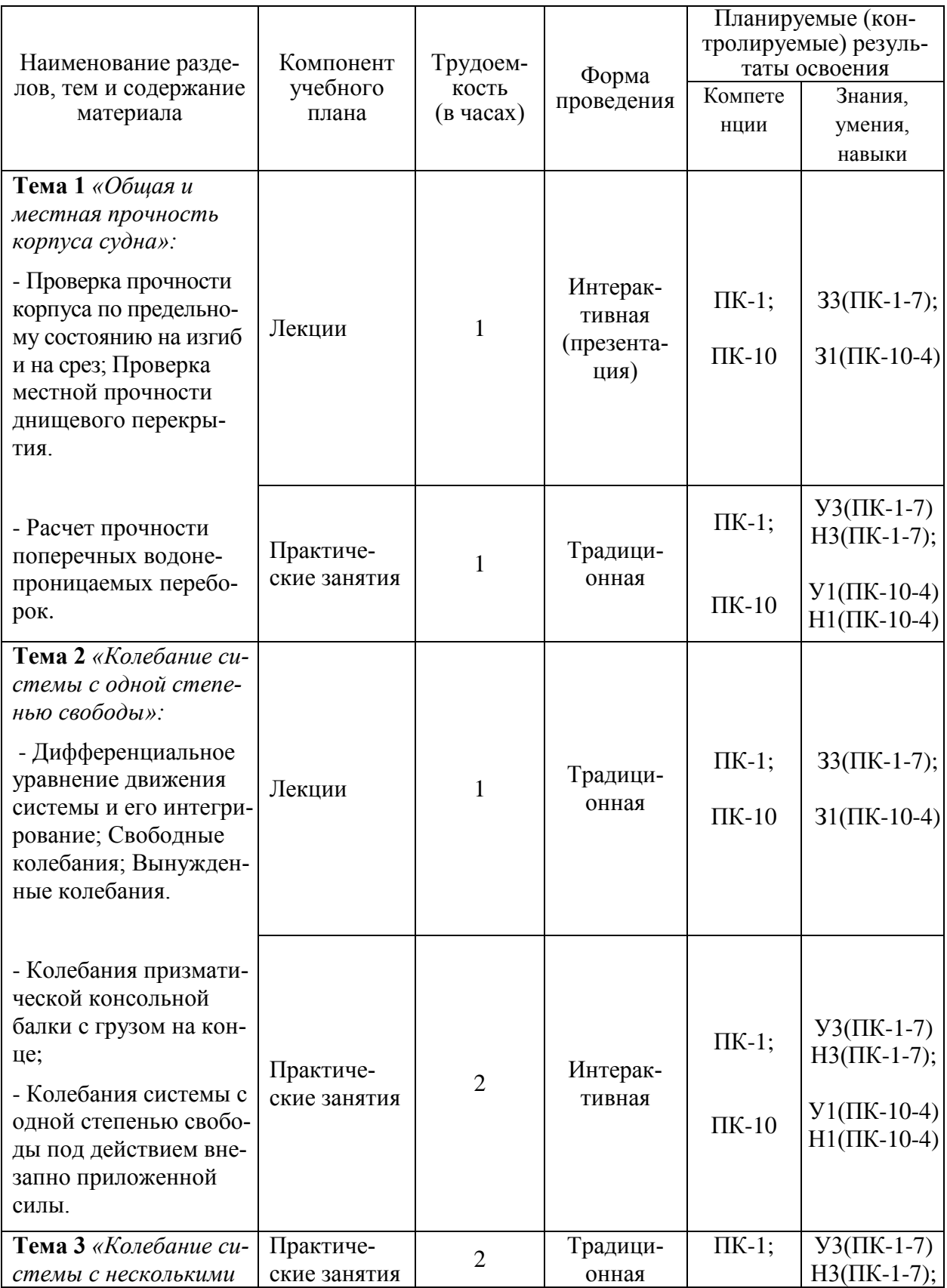

Таблица 3 – Структура и содержание дисциплины (модуля)

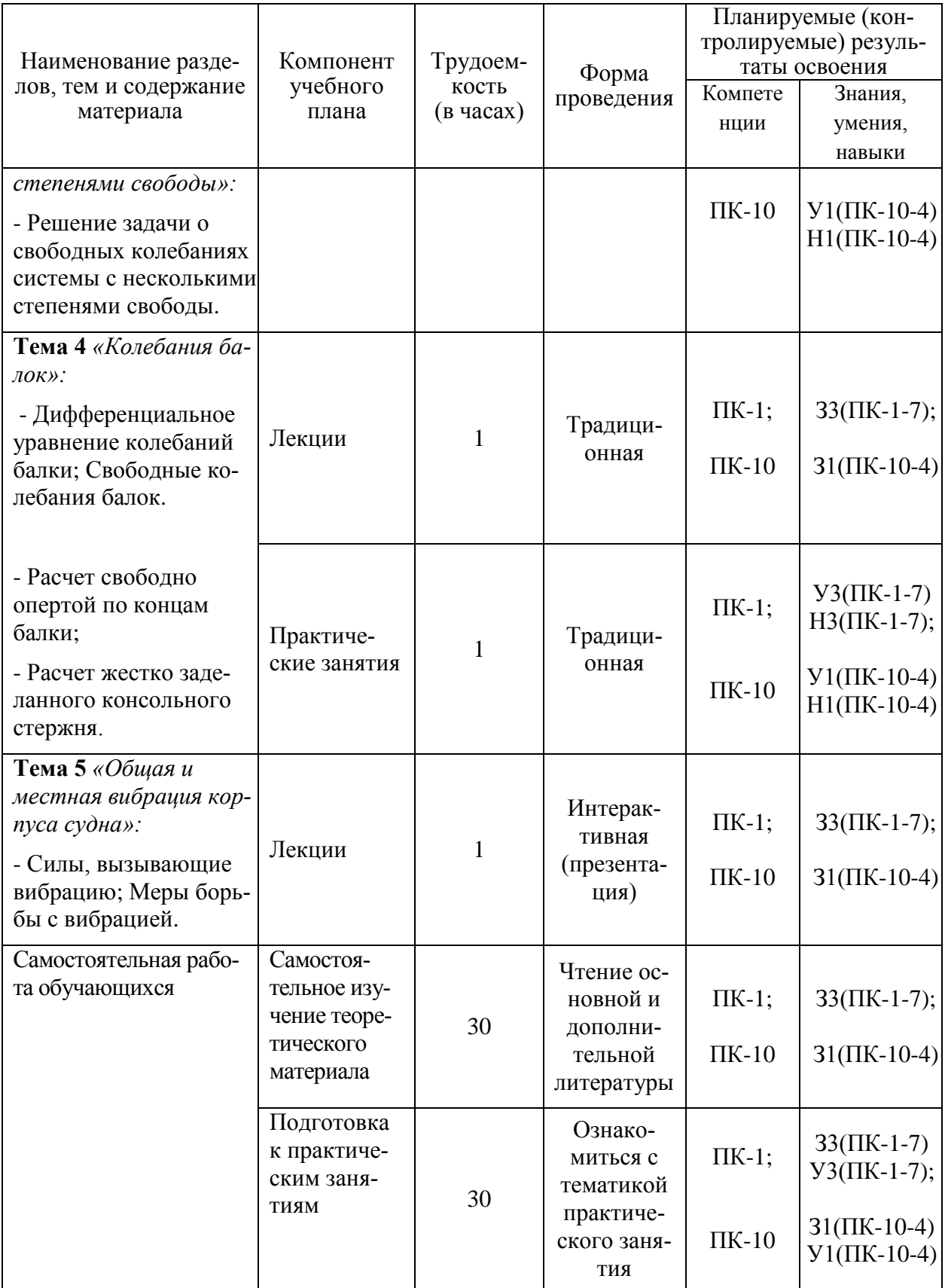

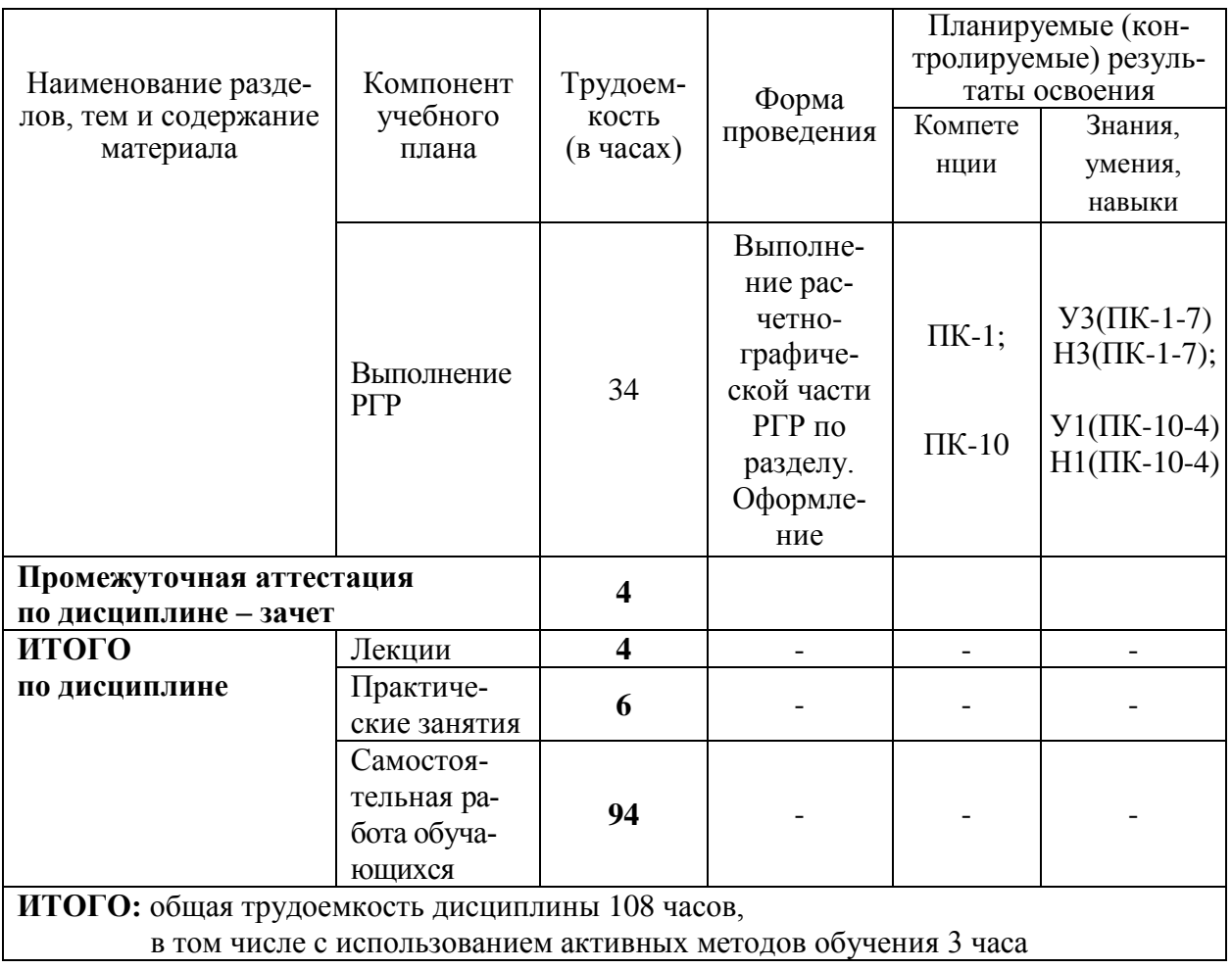

## 6 Перечень учебно-методического обеспечения для самостоятельной работы обучающихся по дисциплине

Самостоятельная работа обучающихся, осваивающих дисциплину «Прочность и вибрация судов различных типов», состоит из следующих компонентов: изучение теоретических разделов дисциплины; подготовка к практическим занятиям; подготовка, оформление и защита расчётно-графической работы.

Для успешного выполнения всех разделов самостоятельной работы учащимся рекомендуется использовать следующее учебно-методическое обеспечение:

1. Справочник по строительной механике корабля. В 3 т. Т. 3. Динамика и устойчивость корпусных конструкций / под ред. О. М. Палий, В. С. Чувиковский. - Л.: Судостроение, 1982. - 317 с.

2. Постнов, В. А. Вибрация корабля: учеб. пособие для вузов / В. А. Постнов, В. С. Калинин, Д. М. Ростовцев. – Л. : Судостроение, 1983. – 148 с.

Рекомендуемый график выполнения самостоятельной работы представлен в таблице 4.

## Общие рекомендации по организации самостоятельной работы:

Время, которым располагает студент для выполнения учебного плана, складывается из двух составляющих: одна из них - это аудиторная работа в вузе по расписанию занятий, другая - внеаудиторная самостоятельная работа. Задания и материалы для самостоятельной работы выдаются во время учебных занятий по расписанию, на этих же занятиях преподаватель осуществляет контроль за самостоятельной работой, а также оказывает помощь студентам по правильной организации работы.

Правила оформления студенческих текстовых в РД 013-2016 «Текстовые студенческие работы. Правила оформления» (https://knastu.ru/media/files/page\_files/page\_425/omk/rd/RD\_013-16\_izm.1.pdf).

Чтобы выполнить весь объем самостоятельной работы, необходимо заниматься по 4-6 часов в неделю. Начинать самостоятельные внеаудиторные занятия следует с первых же дней семестра. Первые дни семестра очень важны для того, чтобы включиться в работу, установить определенный порядок, равномерный ритм на весь семестр. Ритм в работе – это ежедневные самостоятельные занятия, желательно в одни и те же часы, при целесообразном чередовании занятий с перерывами для отдыха.

При выполнении самостоятельной работы необходимо перед практическим занятием выполнить обзор и анализ литературы и источников из интернет по теме занятия и текущего раздела работы, определить вопросы к преподавателю.

Важно выполнять, закреплять и оформлять рассмотренные на практическом занятии вопросы и разделы самостоятельной работы, а также рекомендации преподавателя непосредственно после занятия (в течение 1-2 дней). В этом случае исключается забывание информации. На последней стадии работы (в конце семестра) следует выполнить анализ разделов самостоятельной работы, скорректировать их и сделать выводы.

Следует правильно организовать свои занятия по времени: 50 минут – работа, 5-10 минут – перерыв; после 3 часов работы перерыв – 20-25 минут. Иначе нарастающее утомление повлечет неустойчивость внимания. Очень существенным фактором, влияющим на повышение умственной работоспособности, являются систематические занятия физической культурой. Организация активного отдыха предусматривает чередование умственной и физической деятельности, что полностью восстанавливает работоспособность человека.

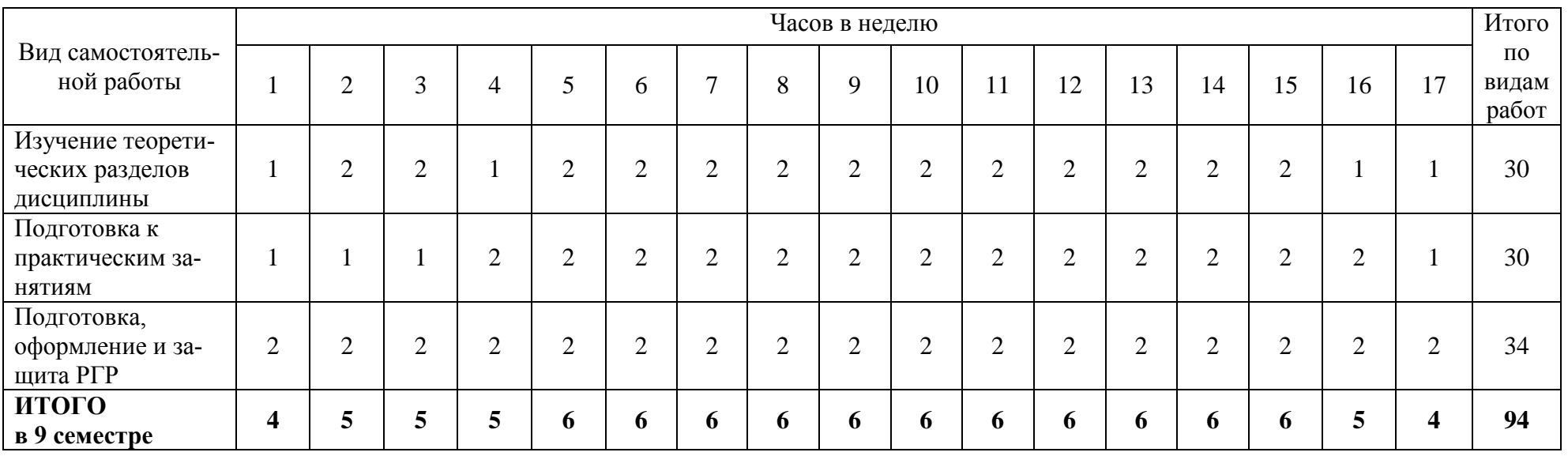

# Таблица 4 – Рекомендуемый график выполнения самостоятельной работы студентов

# 7 Фонд оценочных средств для проведения текущего контроля и промежуточной аттестации обучающихся по дисциплине (модулю)

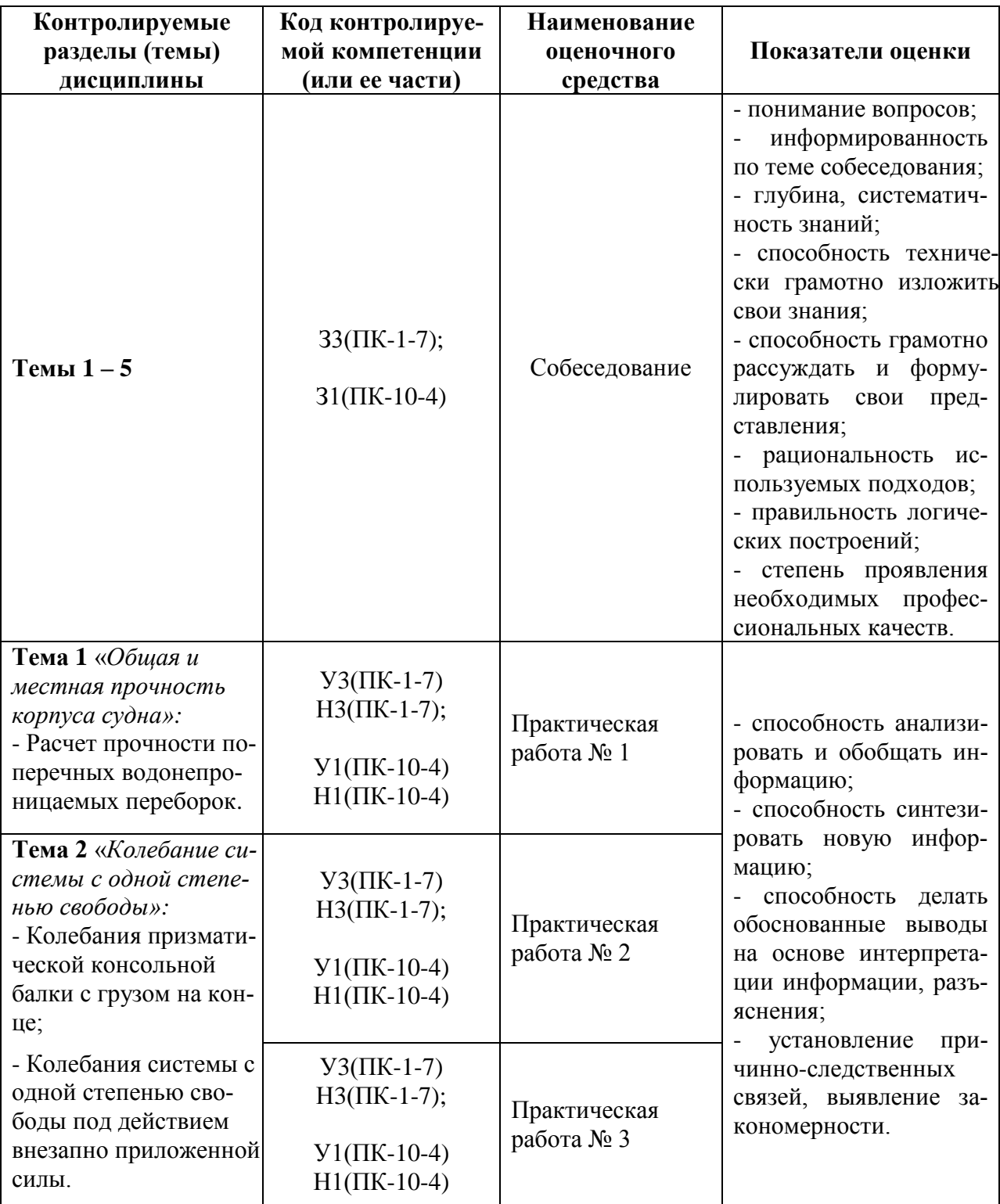

Таблица 5 - Паспорт фонда оценочных средств

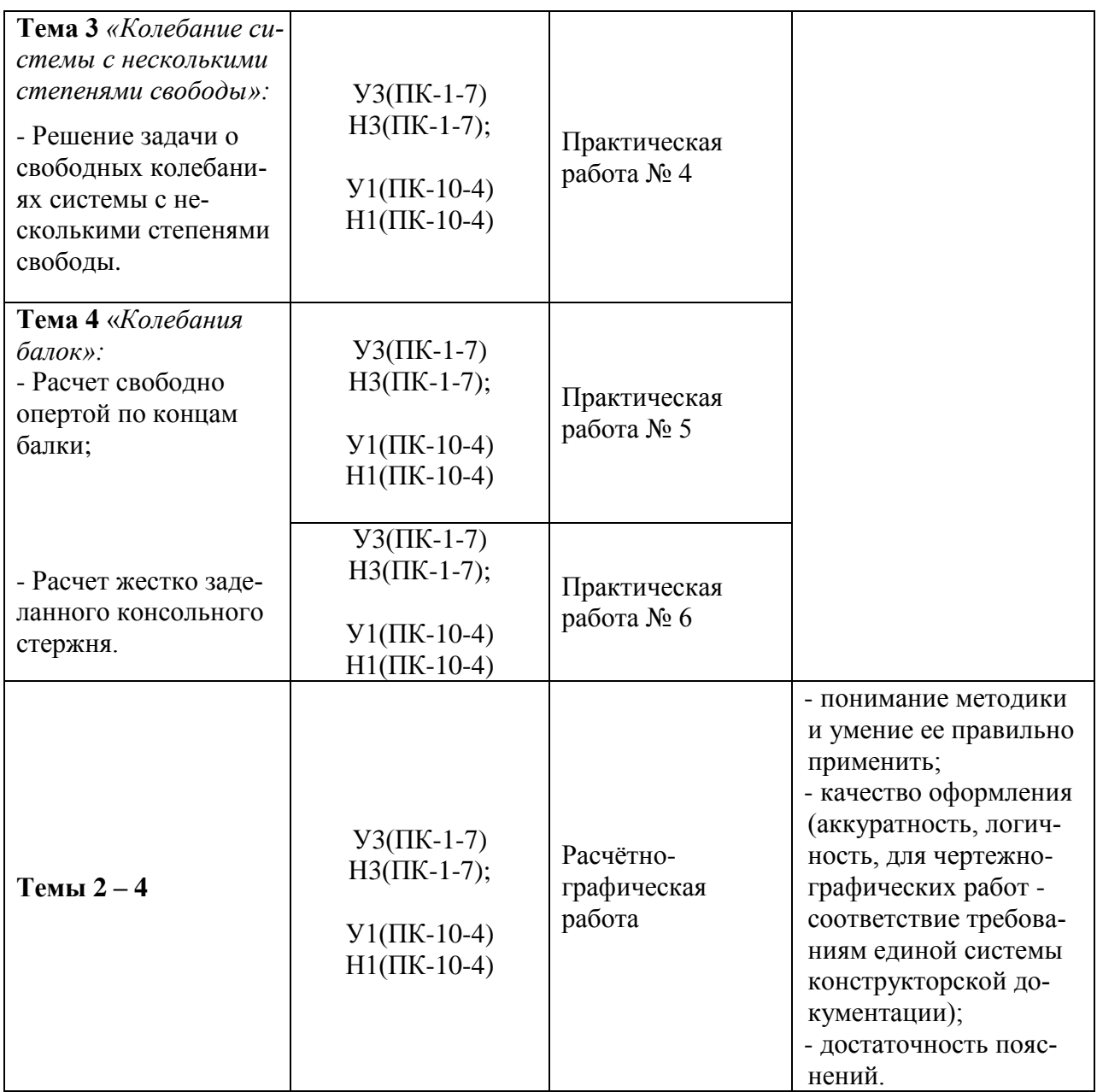

Промежуточная аттестация проводится в форме зачета.

Методические материалы, определяющие процедуры оценивания знаний, умений, навыков и (или) опыта деятельности, характеризующих этапы формирования компетенций, представлены в виде технологической карты дисциплины (таблица 6).

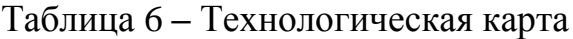

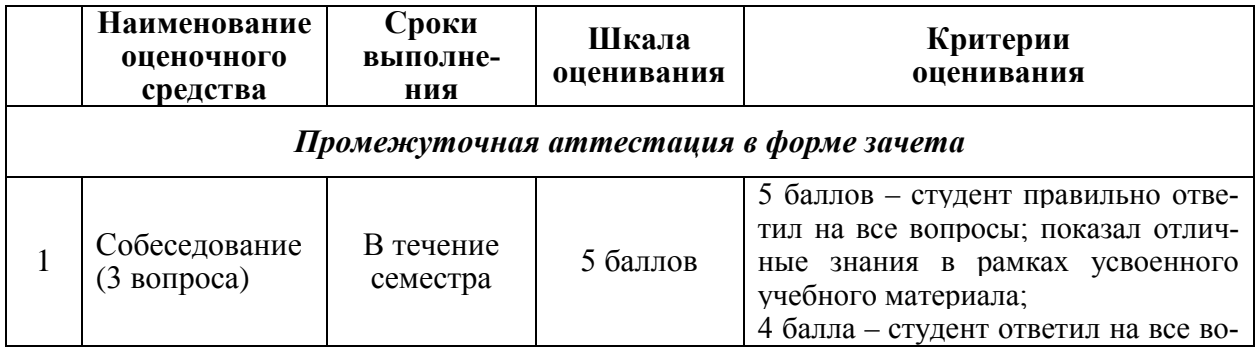

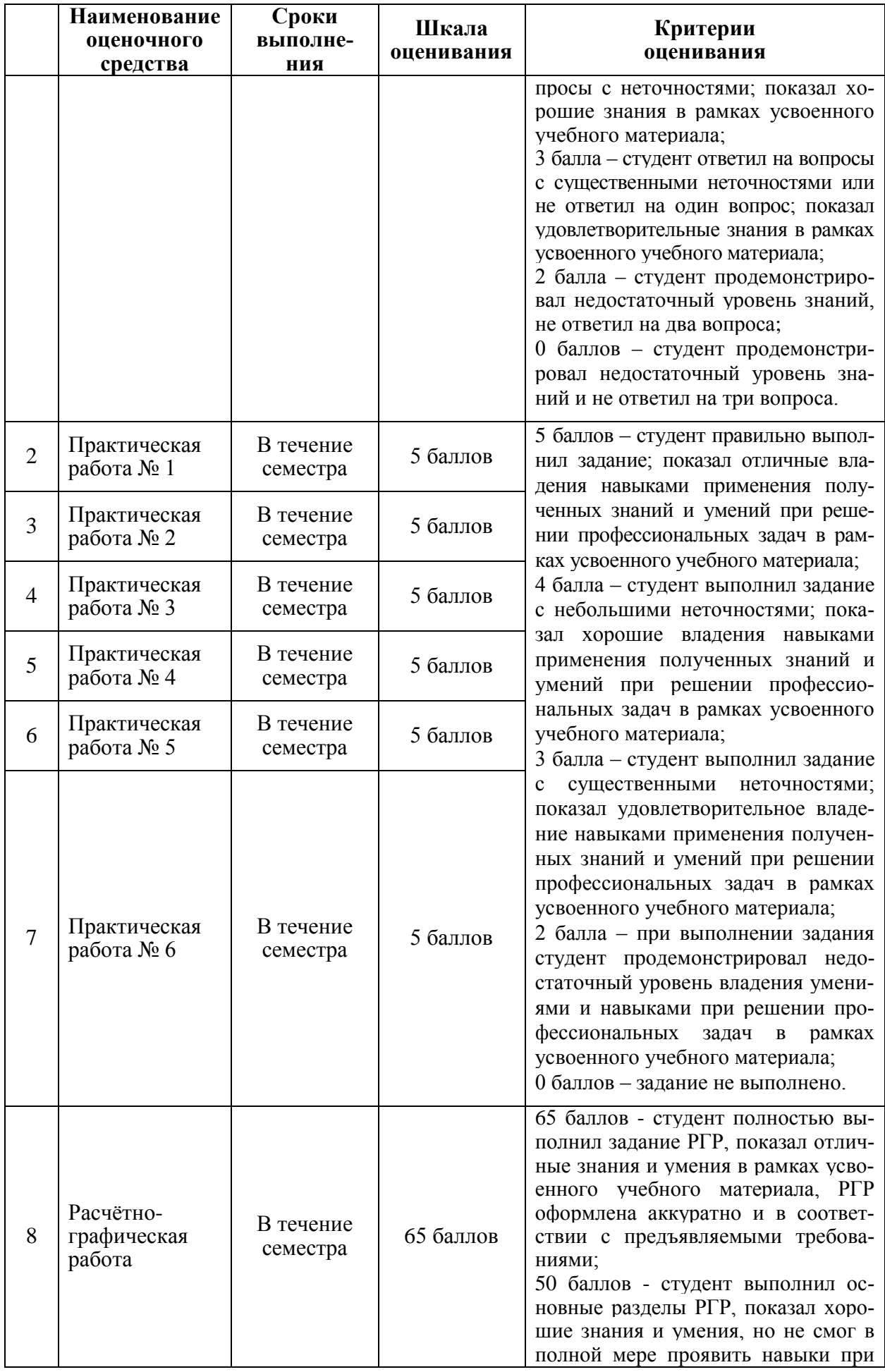

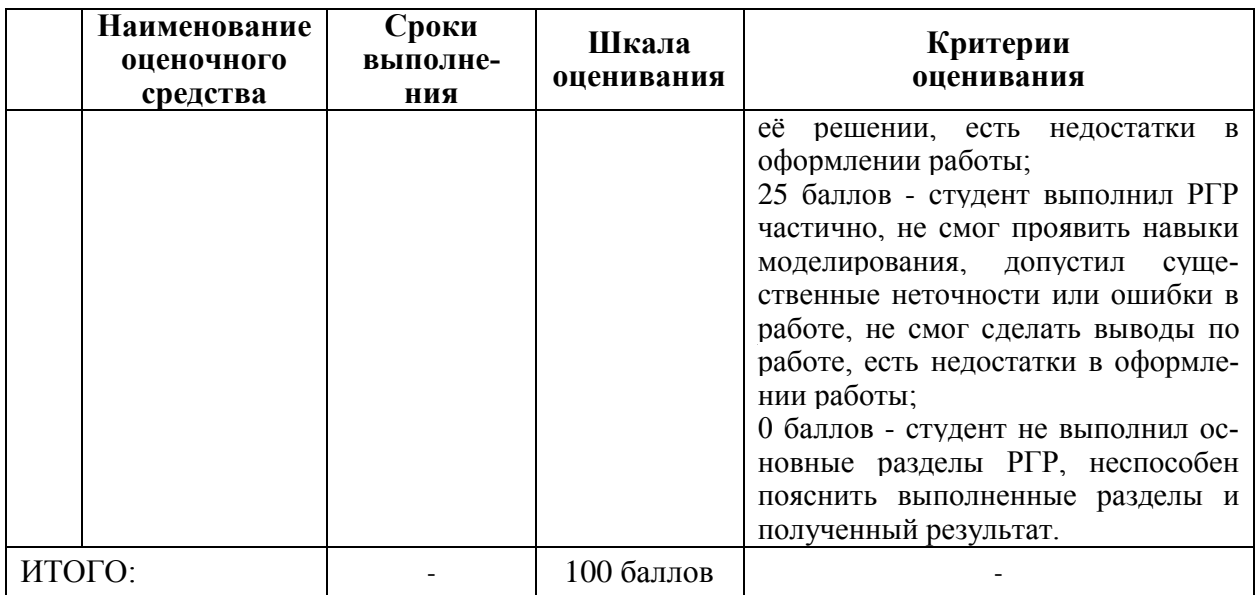

**Критерии оценки результатов обучения по дисциплине:** Пороговый (минимальный) уровень для аттестации в форме зачета – 75 баллов.

#### **Задания для текущего контроля**

#### **Вопросы для собеседования**

- 1. Дифференциальное уравнение колебаний системы с одной степенью свободы и его интегрирование.
- 2. Свободные колебания системы с одной степенью свободы без сопротивления движению.
- 3. Свободные колебания системы с одной степенью свободы с сопротивлением движению.
- 4. Вынужденные колебания. Действие гармонической возмущающей силы.
- 5. Вынужденные колебания. Действие сил малой продолжительности (удар).
- 6. Вынужденные колебания. Действие силы, изменяющейся по произвольному закону.
- 7. Дифференциальные уравнения движения системы с несколькими степенями свободы.
- 8. Свободные колебания системы с несколькими степенями свободы.
- 9. Дифференциальные уравнения колебаний системы с несколькими степенями свободы и их решение.
- 10. Частоты свободных колебаний системы с несколькими степенями свободы.
- 11. Главные колебания, главные координаты, формы главных колебаний системы с несколькими степенями свободы.
- 12. Вынужденные колебания системы с несколькими степенями свободы.
- 13. Дифференциальное уравнение колебаний балки.
- 14. Свободные колебания призматических балок.
- 15. Колебания свободно опертой по концам балки.
- 16. Колебания свободной (безопорной) балки.
- 17. Колебания жестко заделанного консольного стержня.
- 18. Вынужденные колебания балок.
- 19. Дифференциальное уравнение свободных поперечных колебаний пластины.
- 20. Колебания свободно опертой прямоугольной пластины.
- 21. Общая вибрация корпуса судна. Свободные вертикальные колебания корпуса судна.
- 22. Местная вибрация судовых конструкций. Причины местной вибрации.
- 23. Проверка прочности корпуса по предельному состоянию на изгиб и на срез.
- 24. Расчет местной прочности днищевых перекрытий.
- 25. Расчет местной прочности днищевых ребер жесткости.
- 26. Расчет местной прочности пластин днища.
- 27. Расчет прочности поперечных водонепроницаемых переборок.

#### **Задачи практических занятий**

*Практическая работа № 1.* Расчет прочности поперечных водонепроницаемых переборок.

*Задача*. Провести расчет стоек водонепроницаемой переборки при следующих данных. Пролет стоек в верхнем твиндеке *l<sup>1</sup> = 2,7 м*. Профиль стойки – полособульб № 10. Момент сопротивления с присоединенным пояском обшивки *W1 = 44 см<sup>3</sup>* . Концы стоек срезаны «на ус». Стойка в трюме выполнена из сварного таврового профиля – стенка *200×8*, поясок *120×10 мм*. Момент инерции сечения с присоединенным пояском *J = 9100 см<sup>4</sup>* ; момент сопротивления  $W = 405 \text{ cm}^3$ .

Пролет стойки от нижней палубы до внутреннего дна *l = 6,1 м*. Нижний конец стойки крепится кницей, доходящей до ближайшего к переборке флора, а верхний – кницей, доходящей до ближайшего бимса (днище и нижняя палуба имеют поперечную систему набора). Расстояние между стойками – *a = 620 мм*. Расчетная нагрузка – гидростатический напор по уровень верхней палубы. Материал стоек – сталь Ст. 4, *σ<sup>Т</sup> = 2400 кг/см<sup>2</sup>* .

*Практическая работа № 2.* Колебания призматической консольной балки с грузом на конце.

*Задача*. Рассмотреть колебания призматической консольной балки с закрепленным на конце грузом массой *m*. Масса самой балки – *mб*, жесткость – *EJ*. Принять форму изгиба балки, как при нагружении сосредоточенной силой *Р* (рисунок 1).

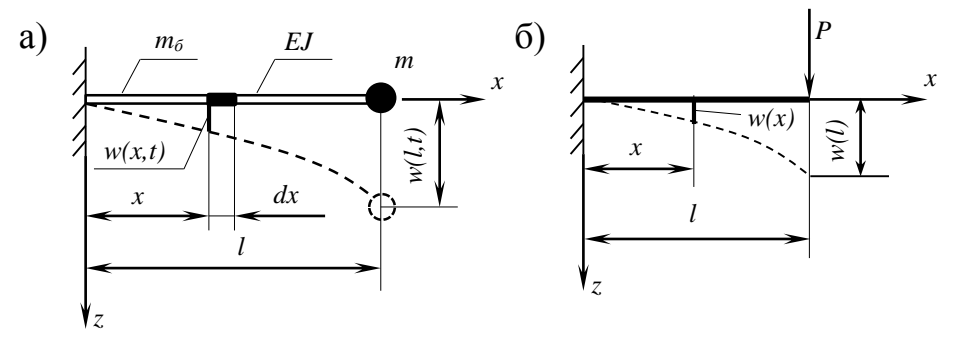

Рисунок 1 – Консольная балка с грузом

Определить: закон движения сечения балки; скорость этого сечения; кинетическую энергию элементарного участка балки в положении равновесия; полную кинетическую энергию; полную потенциальную энергию; учет массы балки.

*Практическая работа № 3.* Колебания системы с одной степенью свободы под действием внезапно приложенной силы.

*Задача*. К системе внезапно приложена сила, все время сохраняющая величину *Q* (рисунок 2). Сопротивление движению отсутствует.

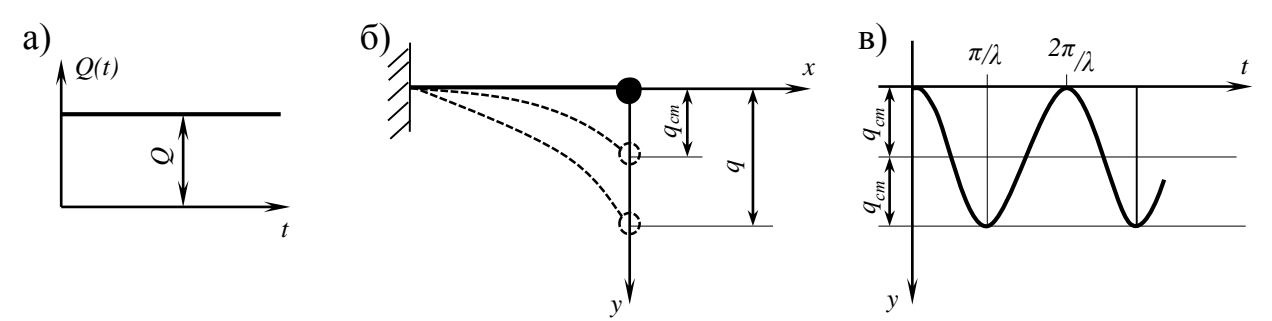

Рисунок 2 – Колебания системы с одной степенью свободы под действием внезапно приложенной силы: а) график изменения силы; б) перемещение системы; в) график движения

Определить: перемещение, сообщенное системе нагрузкой *Q(t)* к моменту времени *t*; коэффициент динамичности.

*Практическая работа № 4.* Решение задачи о свободных колебаниях системы с несколькими степенями свободы.

*Задача*. Дана невесомая балка с двумя сосредоточенными массами *m* (рисунок 3). Длина балки *l*, жесткость на изгиб – *EI*. Эта система имеет две степени свободы; в качестве обобщенных перемещений выберем перемещения масс по оси *z*: *q<sup>1</sup>* и *q2*. Основные дифференциальные уравнения могут быть записаны двумя формами:

1) 
$$
\begin{cases} a_{11}m\ddot{q}_1 + a_{12}m\ddot{q}_2 + q_1 = 0, \\ a_{21}m\ddot{q}_1 + a_{22}m\ddot{q}_2 + q_2 = 0; \end{cases}
$$
   
IIIM   
2) 
$$
\begin{cases} c_{11}q_1 + c_{12}q_2 + m\ddot{q}_1 = 0, \\ c_{21}q_1 + c_{22}q_2 + m\ddot{q}_2 = 0. \end{cases}
$$

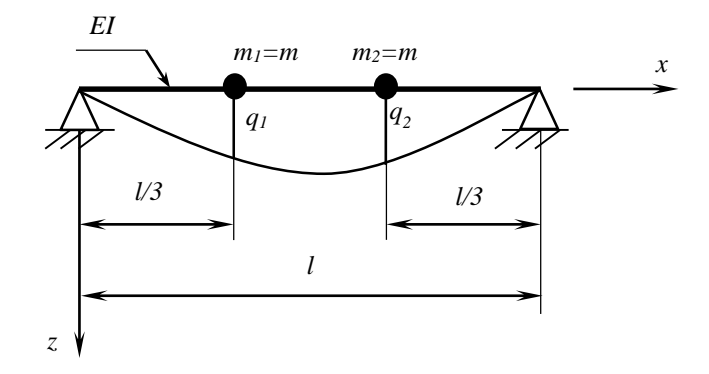

Рисунок 3 – Невесомая балка с двумя сосредоточенными массами

Определить: коэффициент податливости; коэффициент жесткости; частоты колебаний; формы колебаний; перемещения.

*Практические работы № 5, 6.* Определение форм свободных колебаний балки для некоторых частных случаев.

*Задача*. Определить формы свободных колебаний балок для некоторых частных случаев: 1) свободно опертая по концам балка (рисунок 4, а); 2) жестко заделанный консольный стержень (рисунок 4, б). Длина балки *l*.

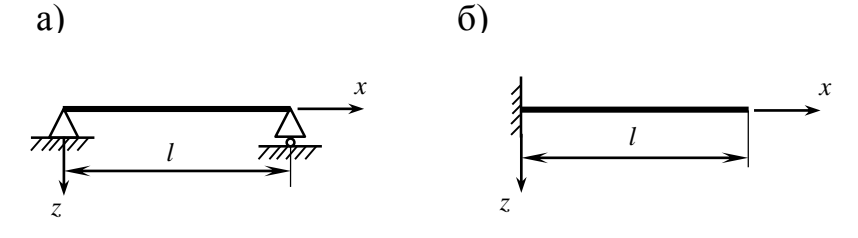

Рисунок 4 – Расчетные схемы

Для трех вариантов закрепления балки необходимо: записать граничные условия; определить частоты колебаний; найти формы свободных колебаний; записать закон движения перемещения балки; построить эпюры трех первых форм колебаний (для каждого случая).

# **Расчетно-графическая работа (РГР)**

Задание для РГР с указанием варианта выдает преподаватель.

**Тема РГР**: Динамический расчет прочности палубного перекрытия.

**Задание**: Расчет свободных колебаний простейшего палубного перекрытия, проверка прочности перекрытия при выстреле артиллерийской установки. Схема перекрытия с артиллерийской установкой представлена на рисунке 5.

Тематика разделов РГР:

- 1. Выбор расчетной модели и обобщенных перемещений;
- 2. Определение характеристик расчетной модели;
- 3. Определение коэффициента влияния;
- 4. Определение частот, периодов и форм свободных колебаний;
- 5. Определение обобщенных сил и коэффициента динамичности;
- 6. Выбор расчетной величины нагрузки;
- 7. Проверка прочности.

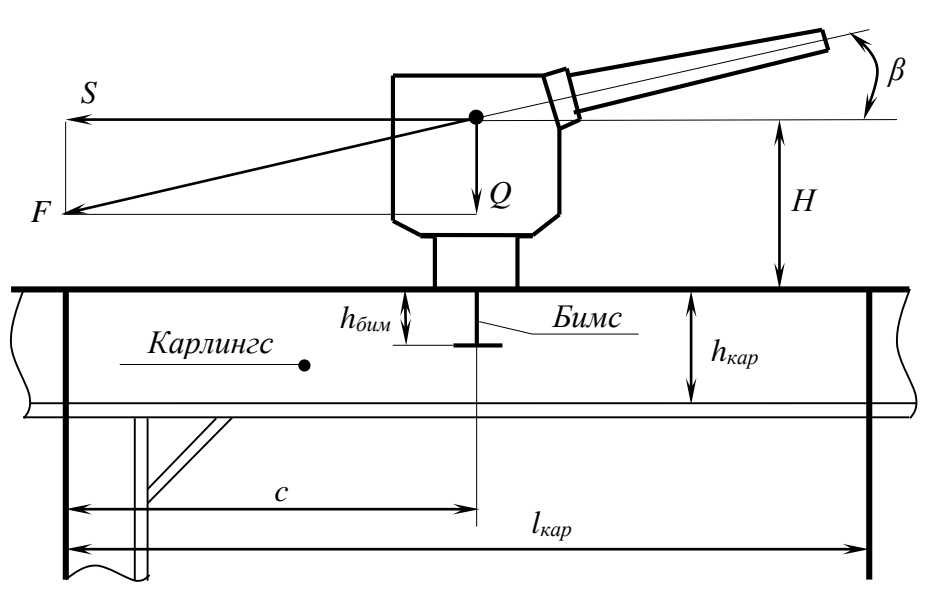

Рисунок 5 – Схема перекрытия с артиллерийской установкой

| № вари-<br>анта           | $\mathbf{1}$    | $\boldsymbol{2}$ | 3               | $\overline{\mathbf{4}}$ | 5               | 6               | 7               | 8               | 9               | 10              |
|---------------------------|-----------------|------------------|-----------------|-------------------------|-----------------|-----------------|-----------------|-----------------|-----------------|-----------------|
| $F, [\kappa H]$           | 100             | 60               | 40              | 20                      | 10              | 60              | 100             | 40              | 60              | 20              |
| $l_0, [M]$                | 5               | $\overline{4}$   | $\overline{4}$  | $\overline{4}$          | $\overline{4}$  | 5               | $\overline{4}$  | 5               | $\overline{4}$  | $\overline{4}$  |
| $P, \sqrt[k]{kH}$         | 20              | 18               | 13              | 10                      | 8,5             | 18              | 20              | 13              | 18              | 10              |
| F/F <sub>0</sub>          | $\overline{2}$  | $\overline{2}$   | $\overline{2}$  | $\overline{2}$          | $\overline{2}$  | 22              | $\overline{2}$  | $\overline{2}$  | $\overline{2}$  | $\overline{2}$  |
| $\tau_0$ , [ <i>cek</i> ] | 0,02            | 0,02             | 0,02            | 0,02                    | 0,02            | 0,02            | 0,02            | 0,02            | 0,02            | 0,02            |
| $\beta$                   | 30 <sup>0</sup> | 30 <sup>0</sup>  | 30 <sup>0</sup> | 30 <sup>0</sup>         | 30 <sup>0</sup> | 30 <sup>0</sup> | 30 <sup>0</sup> | 30 <sup>0</sup> | 30 <sup>0</sup> | 30 <sup>0</sup> |
| H, [M]                    | 1,1             | 1,00             | 0,96            | 0,93                    | 0,90            | 0,96            | 1,1             | 0,92            | 1,00            | 0,90            |
| c, [M]                    | $\overline{4}$  | $\overline{4}$   | $\overline{4}$  | $\overline{4}$          | $\overline{4}$  | $\overline{4}$  | $\overline{4}$  | $\overline{4}$  | $\overline{4}$  | $\overline{4}$  |
| $l_{\kappa a p}/l_0$      | $\overline{2}$  | $\overline{2}$   | $\overline{2}$  | $\overline{2}$          | $\overline{2}$  | $\overline{2}$  | $\overline{2}$  | $\overline{2}$  | $\overline{2}$  | $\overline{2}$  |
| $l_{\text{6unc}}$ , [M]   | 8               | $\overline{7}$   | 6               | 5                       | 5               | $\tau$          | $8\,$           | 6               | $\overline{7}$  | 5               |
| $h_{\kappa ap, M$         | 0,45            | 0,45             | 0,45            | 0,45                    | 0,45            | 0,45            | 0,45            | 0,45            | 0,45            | 0,45            |
| $h_{\text{0um}}$ , [M]    | 0,22            | 0,22             | 0,22            | 0,22                    | 0,22            | 0,22            | 0,22            | 0,22            | 0,22            | 0,22            |

Исходные данные (по вариантам)

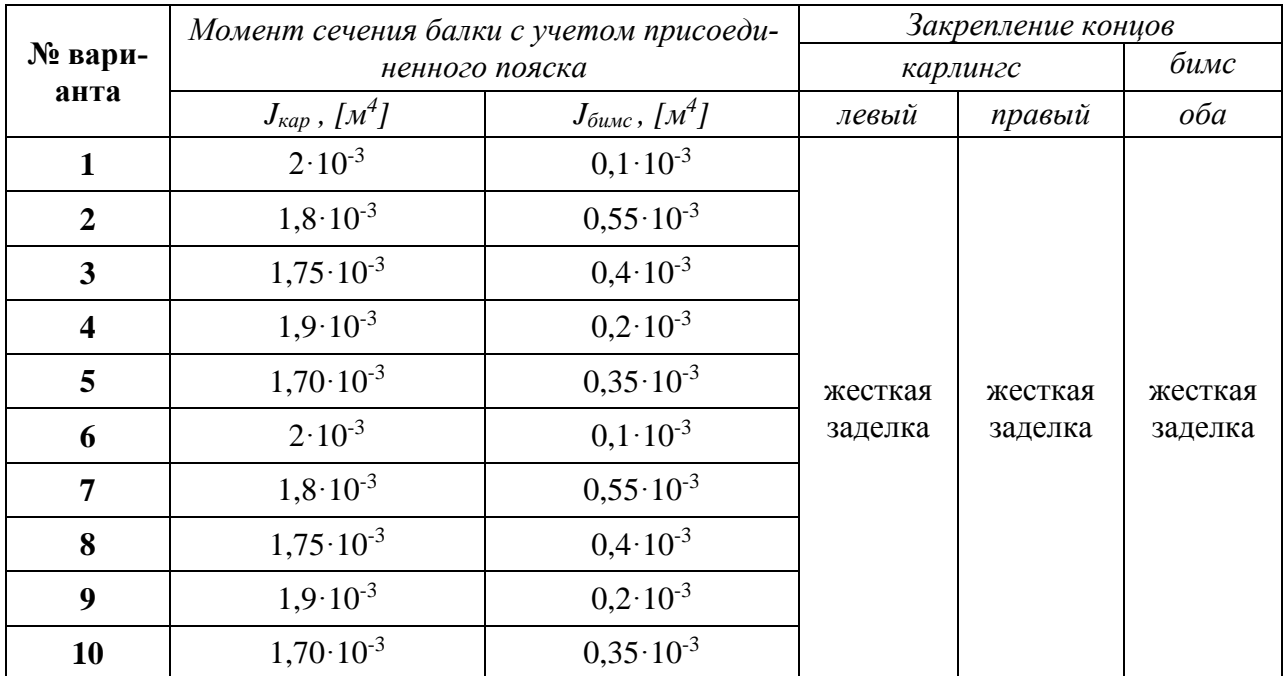

#### Контрольные вопросы для защиты РГР

- 1. Как определяется число степеней свободы системы?
- 2. Что такое обобщенные перемещения?
- 3. Что характеризует коэффициент жесткости?
- 4. Запишите суммарный коэффициент жесткости для вашей расчетной модели.
- 5. Назовите физический смысл коэффициента податливости.
- 6. Что такое колебание?
- 7. Назовите основные характеристики колебаний.
- 8. Какие нагрузки считаются динамическими?
- 9. Как влияет на величину коэффициента динамичности учет веса деформируемого тела?
- 10. Действие динамических нагрузок.
- 11. Какими параметрами определяется амплитуда свободных колебаний механической системы с одной степенью свободы?
- 12. Зависит ли период и частота колебаний от начальных условий?
- 13. Назовите способы уменьшения амплитуд колебаний.
- 14. Какие гасители колебаний вы знаете?
- 15. Меры борьбы с колебаниями: конструктивные и технологические.

# 8 Перечень основной и дополнительной учебной литературы, необходимой для освоения дисциплины

8.1 Основная литература

1. Короткин, Я. И. Прочность корабля / Я. И. Короткин, Д. М. Ростовцев, Н. Л. Сиверс. – Л. : Судостроение, 1974. – 432 с.

2. Постнов, В. А. Вибрация корабля: учеб. пособие для вузов / В. А. Постнов, В. С. Калинин, Д. М. Ростовцев. - Л.: Судостроение, 1983. - 148 с.

3. Справочник по строительной механике корабля. В 3 т. Т. 3. Динамика и устойчивость корпусных конструкций / под ред. О. М. Палий, В. С. Чувиковский. – Л. : Судостроение, 1982. – 317 с.

8.2 Дополнительная литература

1. Волков, В. М. Прочность корабля : учебник для вузов / В. М. Волков. – Нижний Новгород : НГТУ, 1994. – 260 с.

2. Гаврилов, М. Н. Вибрация на судне / М. Н. Гаврилов. – М. : Транспорт, 1970. – 125 с.

3. Гладких, П. А. Борьба с шумом и вибрацией в судостроении / П. А. Гладких. – Л. : Судостроение, 1971. – 176 с.

4. Жесткая, В. Д. Вибрация корабля : учеб. пособие / В. Д. Жесткая. – Комсомольск-на-Амуре : ФГБОУ ВПО «КнАГТУ», 2006. – 84 с.

# **9 Перечень ресурсов информационно-телекоммуникационной сети «Интернет» (далее – сеть «Интернет»), необходимых для освоения дисциплины**

1. Каталог электронных образовательных ресурсов ФГБОУ ВО «КнАГУ» [Электронный ресурс]. Режим доступа : [https://knastu.ru/page/538,](https://knastu.ru/page/538) свободный. – Загл. с экрана;

2. Elibrary.ru : научная электронная библиотека [Электронный ресурс]. – М. : Интра-Плюс, 1997 - . – Режим доступа : [http://www.elibrary.ru,](http://www.elibrary.ru/) свободный. – Загл. с экрана.

# **10 Методические указания для обучающихся по освоению дисциплины (модуля)**

Промежуточной аттестацией по дисциплине в 9-м семестре является **зачёт**. Общая оценка «Зачтено» выставляется студенту по сумме баллов текущего контроля знаний, умений и навыков в семестре: результатов выполненного в объёме учебной программы практикума, отработанного конспекта лекций, результатов собеседования, результатов выполнения и защиты расчетнографической работы (РГР).

Изучение дисциплины «Прочность и вибрация судов различных типов» осуществляется в процессе аудиторных занятий и самостоятельной работы студента. Аудиторные занятия проводятся в форме лекций и практических занятий. Разделы дисциплин следует изучать последовательно, начиная с первого. Каждый раздел, формирует необходимые условия для создания системного представления о предмете дисциплины. Рекомендации по отдельным видам деятельности студентов приведены в таблице 7.

Таблица 7 – Методические указания к отдельным видам деятельности

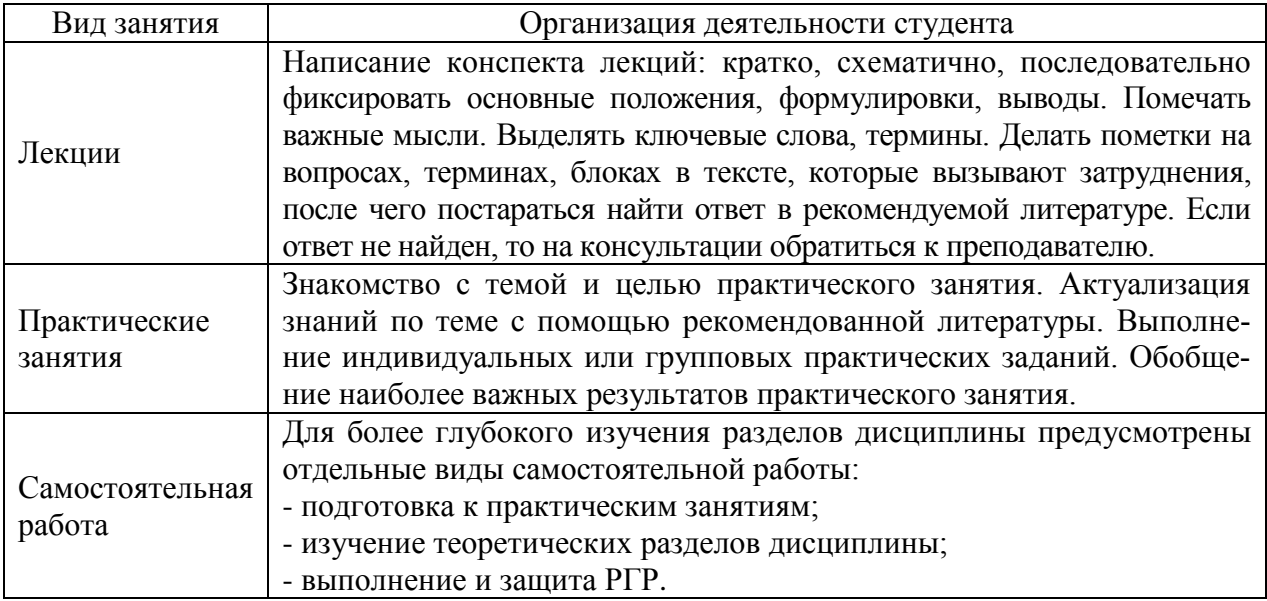

Текущий контроль качества освоения дисциплины осуществляется на основе рейтинговой системы. Этот контроль осуществляется в течение семестра и качество усвоения материала (выполнения заданий) оценивается в баллах, в соответствии с таблицей 6. Итоговый рейтинг определяется суммированием баллов текущей оценки в течение семестра. Максимальный балл текущего контроля составляет 100 баллов – «зачет», менее 75 баллов – «незачет».

РГР – самостоятельное практическое занятие, ориентированное на формирование и развитие у студентов умений и навыков расчета напряжений и перемещений, возникающих в сооружении при действии на него динамических сил.

В РГР выполнятся: 1) расчет внешних сил, действующих на палубное перекрытие во время его эксплуатации; 2) расчет частот и форм колебаний; 3) оценка прочности палубного перекрытия.

РГР студенты выполняют самостоятельно. Дополнительно преподаватель назначает консультации для контроля работы студентов, подведения итогов и оказания помощи при выполнении РГР.

# **11 Перечень информационных технологий, используемых при осуществлении образовательного процесса по дисциплине (модулю), включая перечень программного обеспечения и информационных справочных систем (при необходимости)**

Освоение дисциплины «Прочность и вибрация судов различных типов», при выполнении графической части и расчетов, основывается (по согласованию с руководителем) на активном использовании Microsoft Office (в части оформления результатов работы) и Mathcad или SMath- Studio (в части расчетов и графических построений). SMath- Studio – это бесплатная математическая программа с графическим редактором и полной поддержкой единиц измерения. В КнАГУ имеется академическая плавающая лицензия бессроч-

ного действия для Mathcad на 25 рабочих мест (Сервисный контракт # 2А1820328, лицензионный ключ, договор № 106-АЭ120 от 27.11.2012), а также студенты самостоятельно могут получить полнофункциональную 30 дневную версию на сайте www.ptc.com.

С целью повышения качества ведения образовательной деятельности в университете создана электронная информационно-образовательная среда. Она подразумевает организацию взаимодействия между обучающимися и преподавателями через систему личных кабинетов студентов, расположенных на официальном сайте университета в информационнотелекоммуникационной сети «Интернет» по адресу https://knastu.ru/students. Созданная информационно-образовательная среда позволяет осуществлять взаимодействие между участниками образовательного процесса посредством организации дистанционного консультирования по вопросам выполнения практических заданий.

### **12 Описание материально-технической базы, необходимой для осуществления образовательного процесса по дисциплине**

Для реализации программы дисциплины **«**Прочность и вибрация судов различных типов» используется материально-техническое обеспечение, перечисленное в таблице 8.

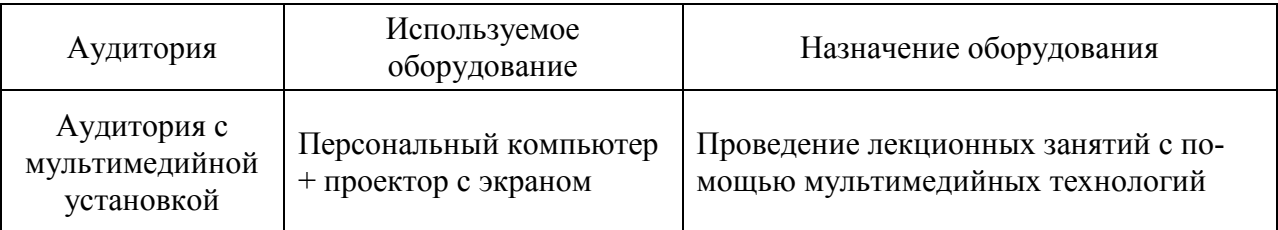

Таблица 8 – Материально-техническое обеспечение дисциплины

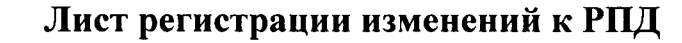

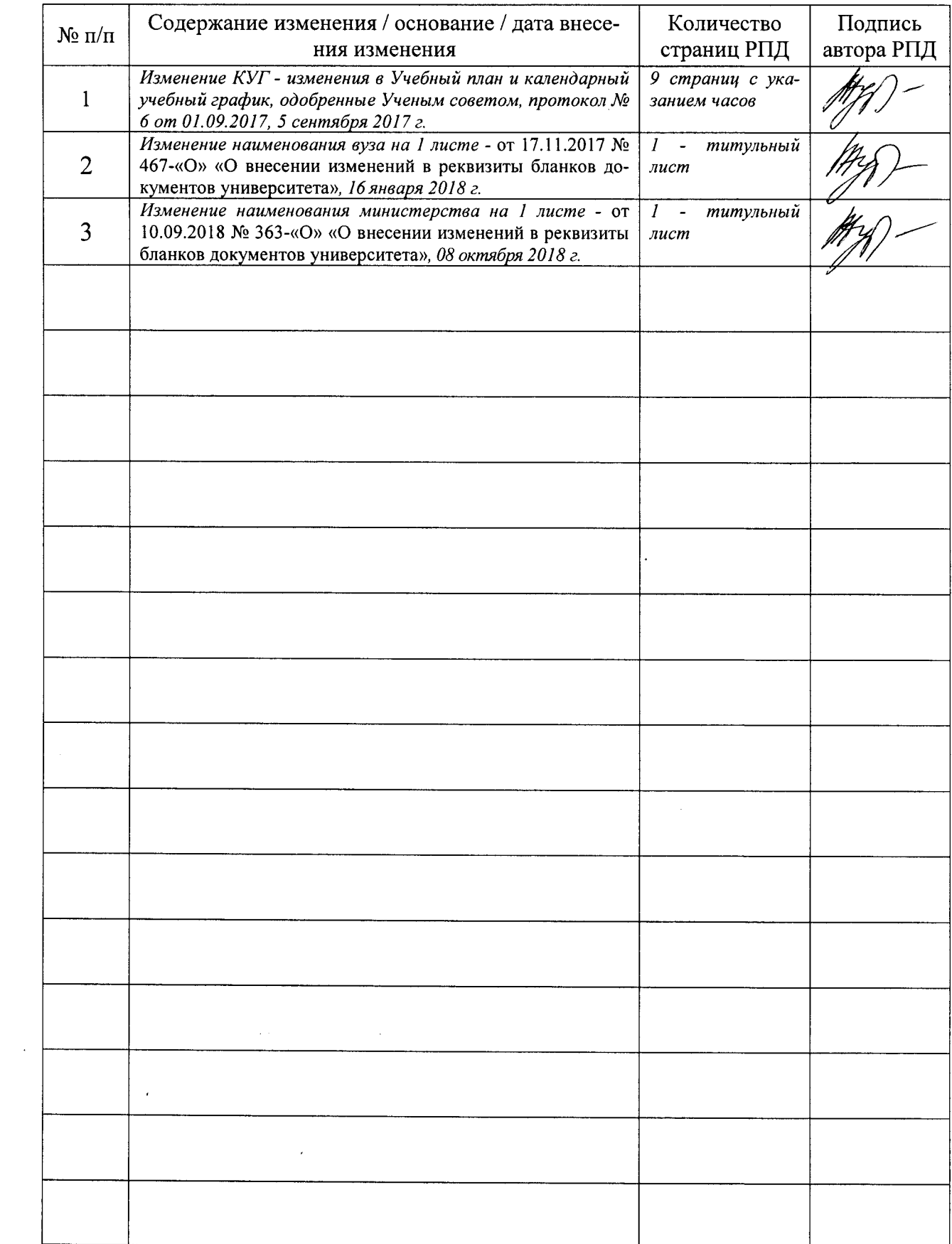

 $\bar{\beta}$